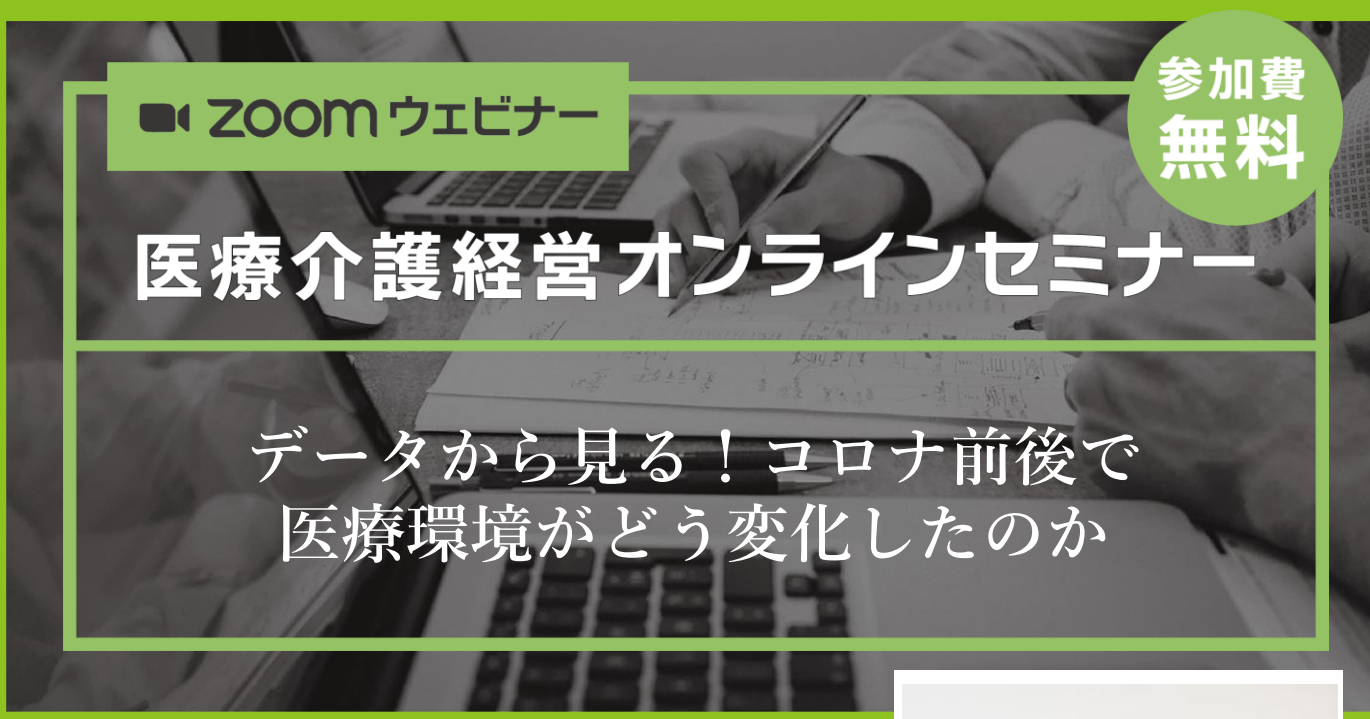

世間一般としては、アフターコロナになり未知の感染症経 ー…<br>験した社会として変化しています。今回のコロナ禍で疾病 動向や医療機関を取り巻く環境がどのように変化したのか。 DPCデータ等の分析から変化の傾向を、千葉大学病院 副病 院長の井上先生にご教授いただきます。

【講師プロフィール】

千葉大学医学部附属病院 副病院長・病院経営管理学研究セ ンター長・特任教授・ちば医経塾塾長。岡山大学病院 病院 長補佐・東邦大学医学部医学科 客員教授・日本大学医学部 社会医学系医療管理学分野 客員教授・自治医科大学 客員 教授。東京医科歯科大学大学院にて医学博士及び医療政策 学修士、上智大学大学院経済学研究科及び明治大学大学院 経営学研究科にて経営学修士を修得。東京医科歯科大学医 <sub>解呂子如九件に〜群呂ナルエでル市。米ホト付南付ハナト<br>学部附属病院 病院長補佐・特任准教授を経て現職。 **井上 貴裕 先生**</sub>

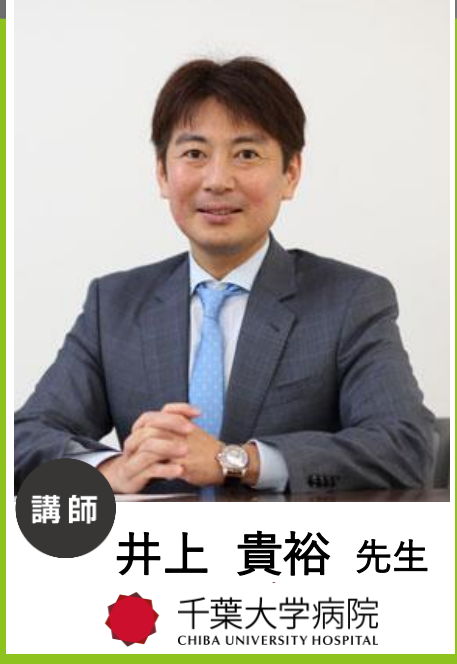

## 日時  $_{\rm 20234}$ 壬2月4日 $\rm (F)$   $_{\rm 18:30\sim19:50}$

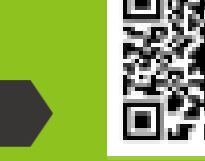

左記のGoogleフォームからお申し込みください。 <https://forms.gle/h6vtksiwpQh3N3sg6>

司会進行

参加申し込み

藤井将志・吉橋謙太郎(特定医療法人谷田会 谷田病院)

〈地域サポーター〉

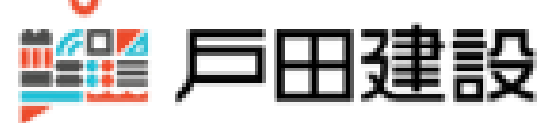

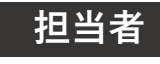

**連絡先**

**医療福祉部(中村)**

**shigeki.nakamura@toda.co.jp**

## お申し込み手順

でも、

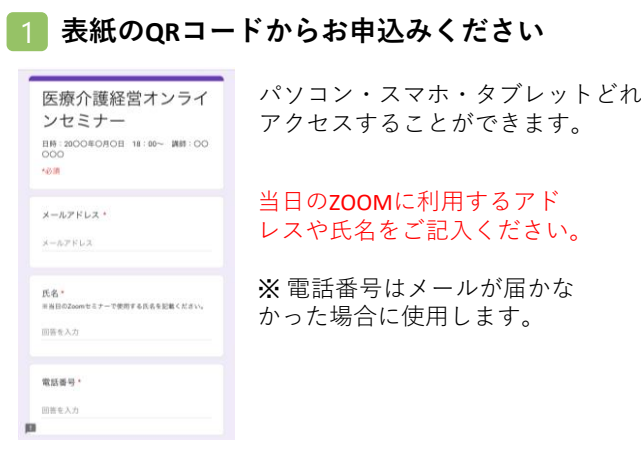

## 2 登録メールにURLが届きます

 $\begin{array}{ccc} \mathbb{B} & \mathbb{C} & \cdots \end{array}$ 医療介護経営オンラインセミナー  $\tau_{\rm cr}^{\rm A}$ のお申込み完了  $\leftrightarrow$   $\rightarrow$  $\bullet$ この度はオンランセミナーのお申込みありがとうござい<br>キキ 当日は以下のURLからご参加ください。 ttps://us0 セミナー事務局

セミナー当日は届いたURL をクリックして、参加し てください。

## ZOOM講演会ご視聴方法

- ●Web講演会はインターネットを介して講演が配信されますので、インターネットが使用できるPC、 タブレットまたはスマートフォンをご用意ください。
- ●モバイルルーターやスマートフォンでの視聴は電波状況や回線速度などの影響を受け、動画や音声が 途切れる可能性がありますことを、予めご了承ください。
- ●PC環境により、機能が制限される可能性がある為、原則Zoomアプリでのご参加をお願い申し上げます。

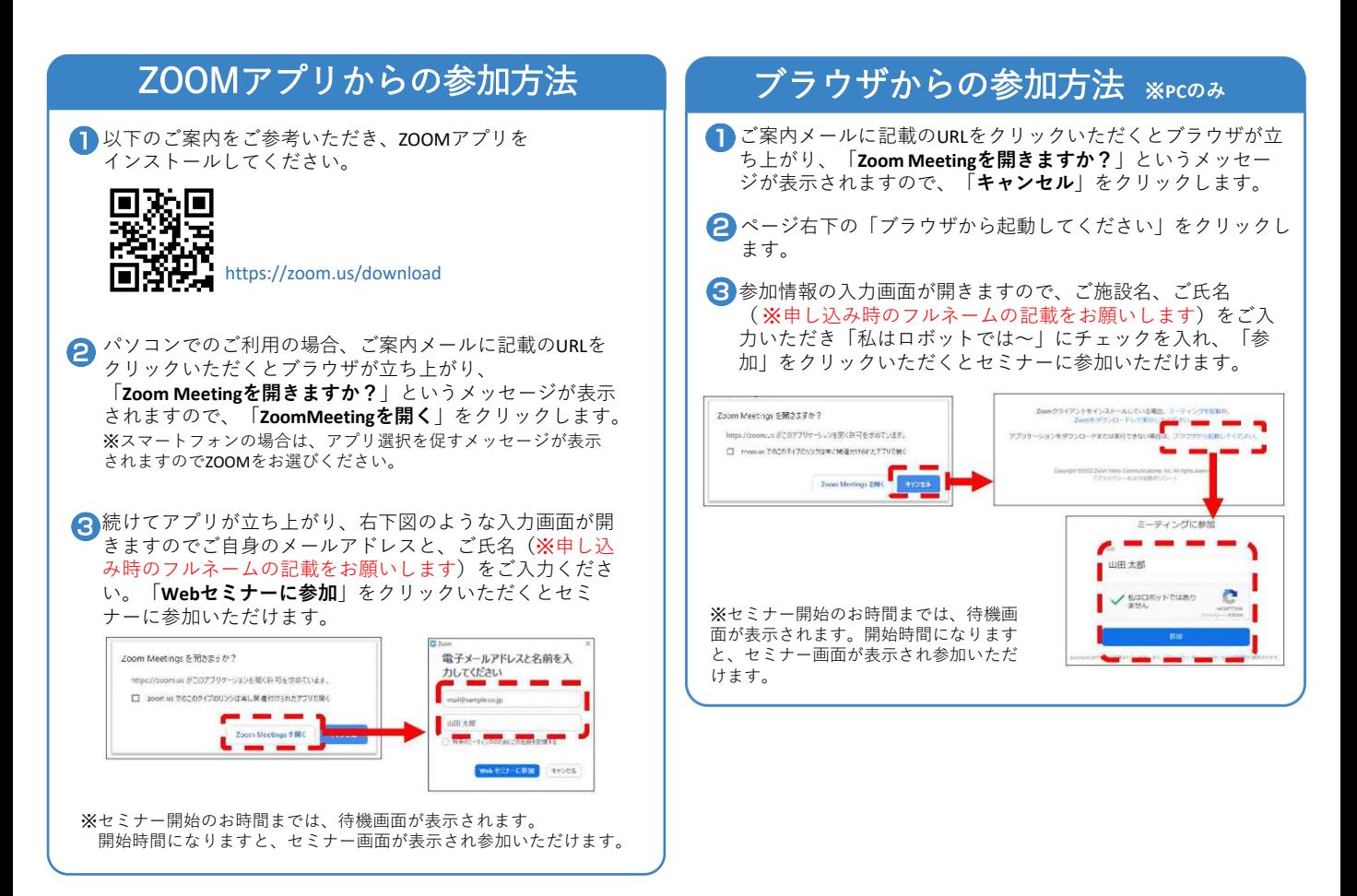